May 25, 2017

Dear Student-Athletes:

Prior to participating on a team at The Master's University, athletes must provide the Athletic Department with a current address, emergency contact, insurance information, medical alert(s), health history and physical. To expedite this process The Master's University uses an online data entry system: *SPORTSWARE. Note:* **Please complete a physical with a physician and scan/upload the physical prior to completing the insurance/legal forms if this is your 1st or 3rd year at The Master's University.**

To begin visit www.swol123.net. The first time you visit the website you will need to enter "Join SportsWare" using the instructions below **(SCHOOL ID: TMU Mustangs).**

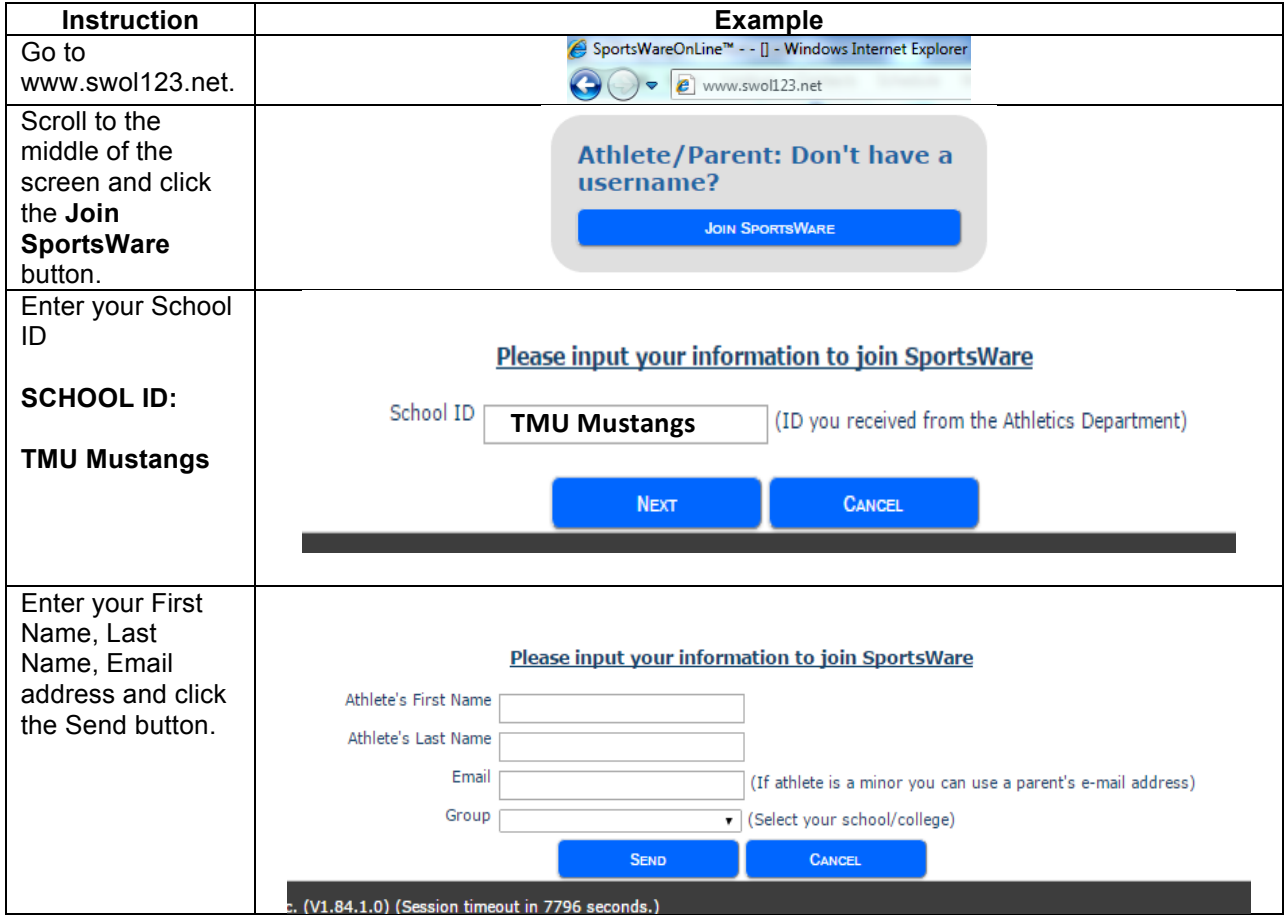

## **Joining SportsWareOnLine**

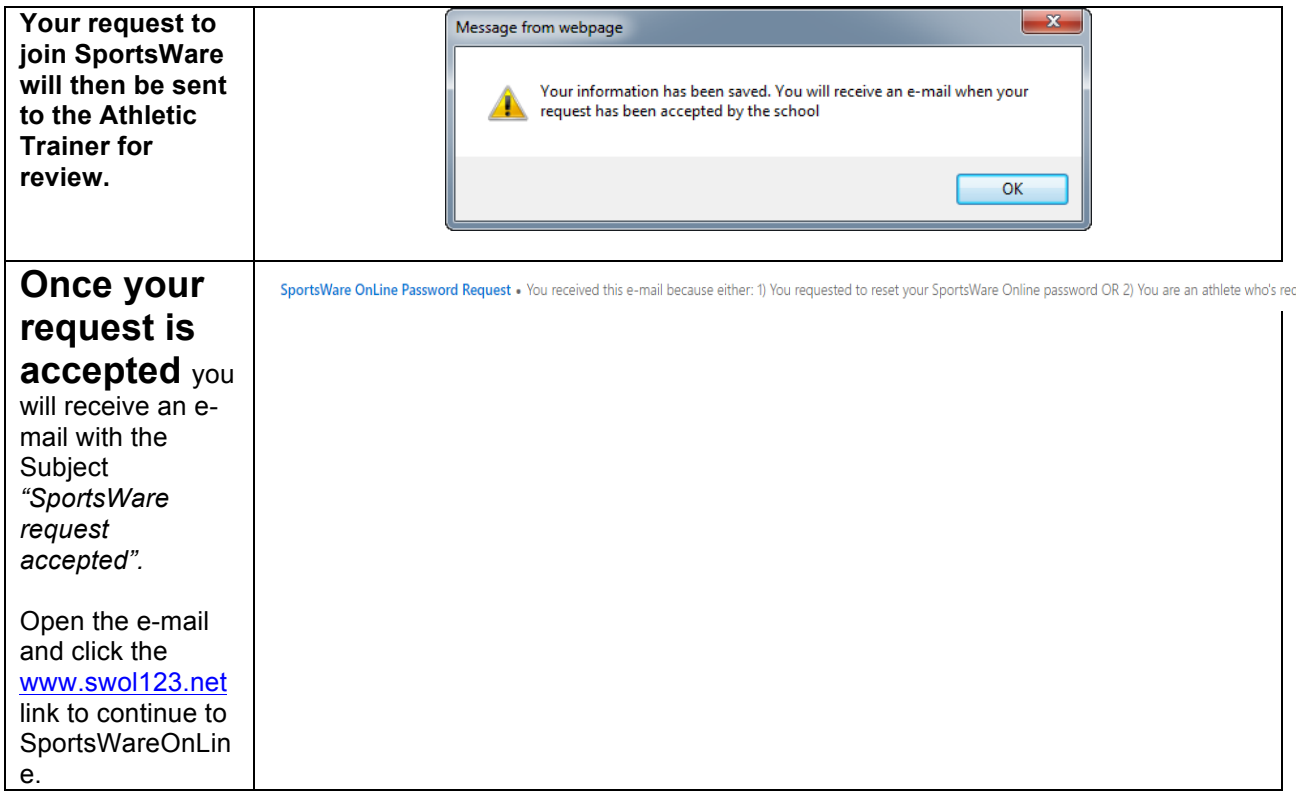

## **Setting Your Password**

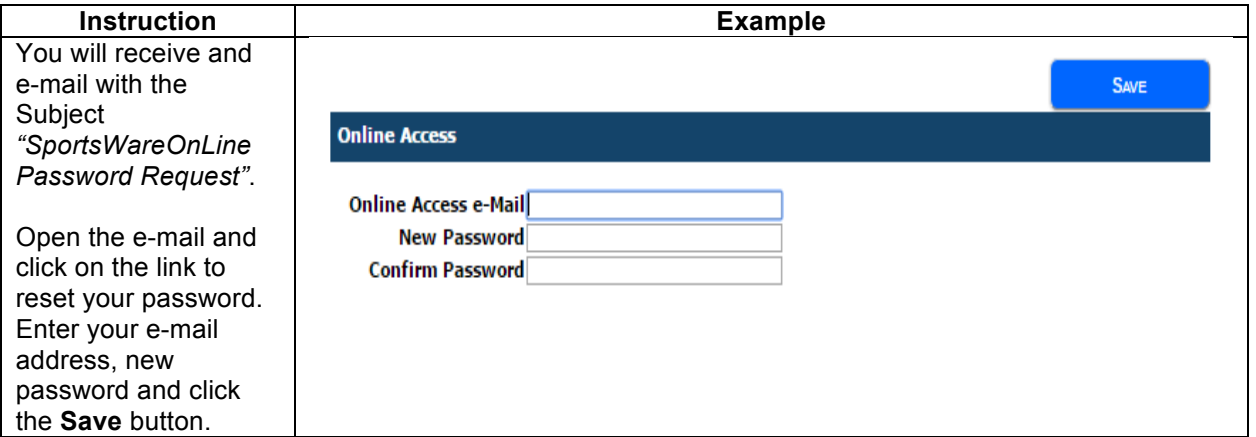

## **Updating Your Information**

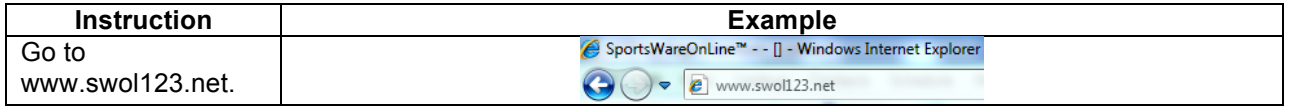

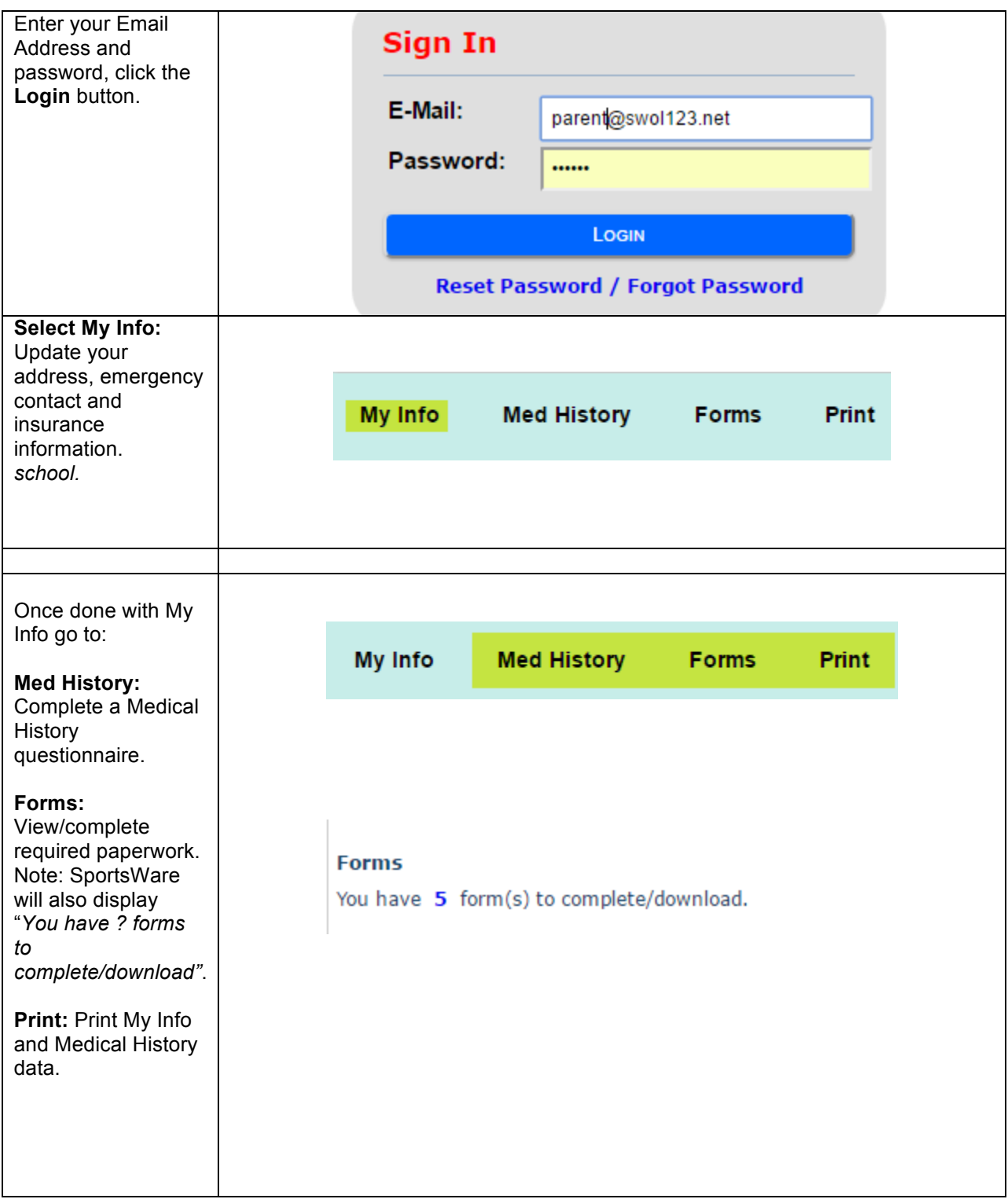

Thank you for your prompt help. If you have any questions, please contact Dave Larsen at dlarsen@masters.edu for assistance.